# **freiesMagazin-Index 2013**

#### **A Android**

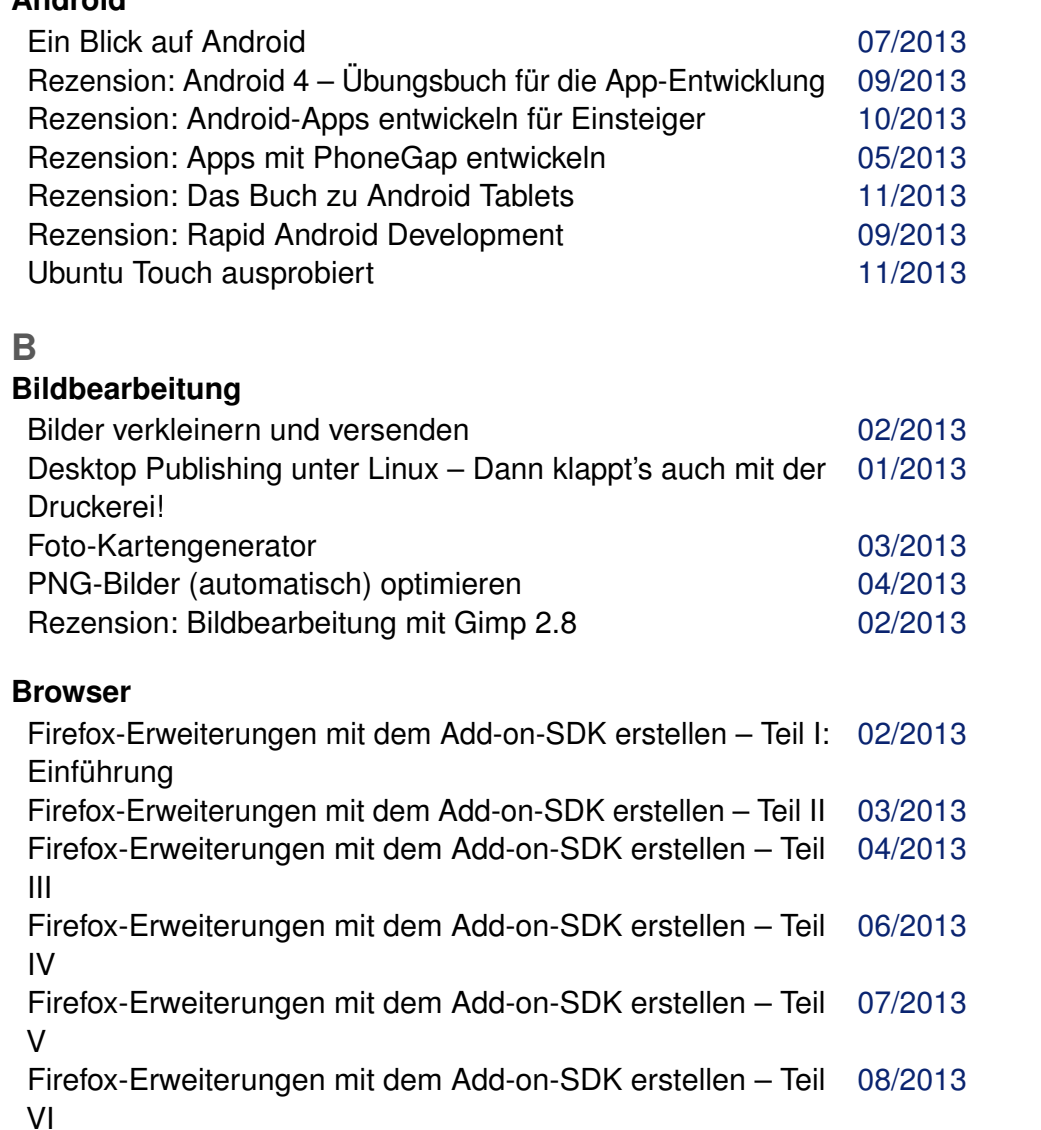

### **Browser (Fortsetzung)**

Firefox-Erweiterungen mit dem Add-on-SDK erstellen – Teil [10/2013](http://www.freiesmagazin.de/freiesMagazin-2013-10) VII: Netzwerk-Anfragen

### **Buch**

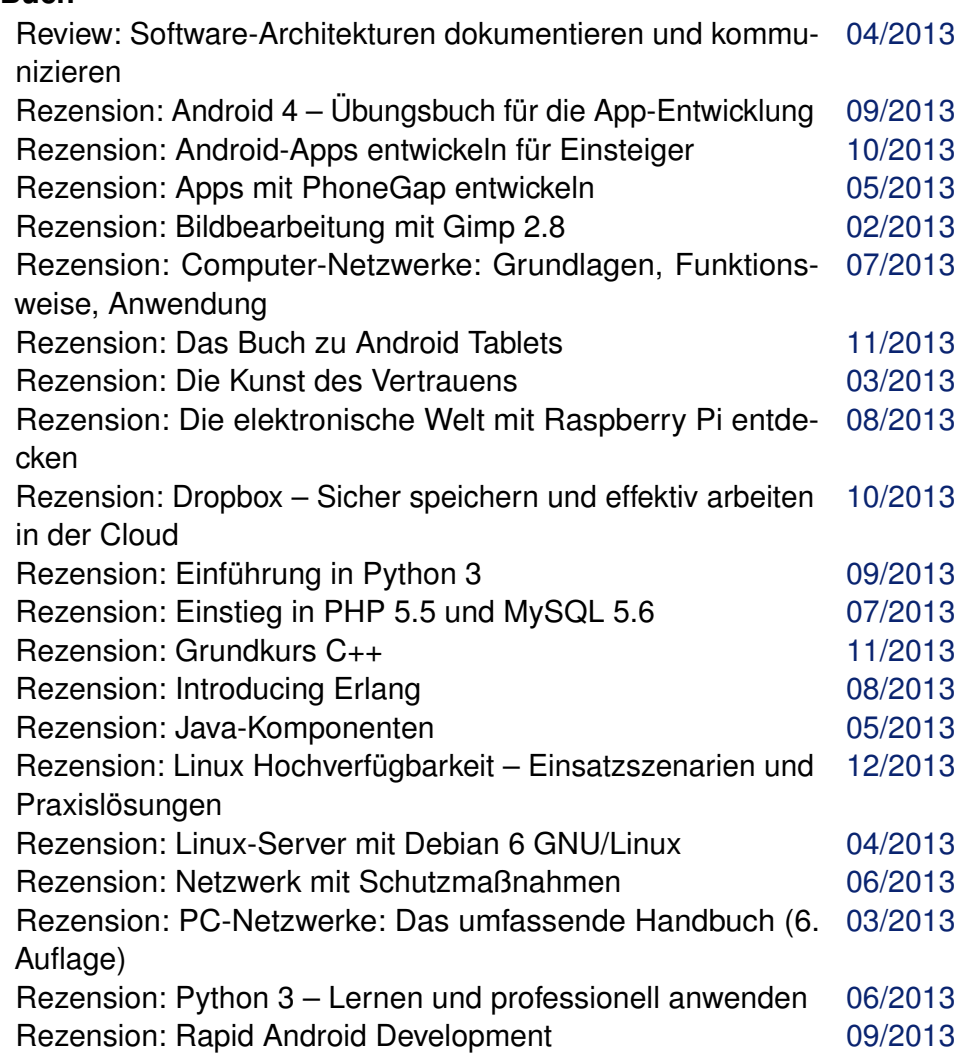

# **Buch (Fortsetzung)**

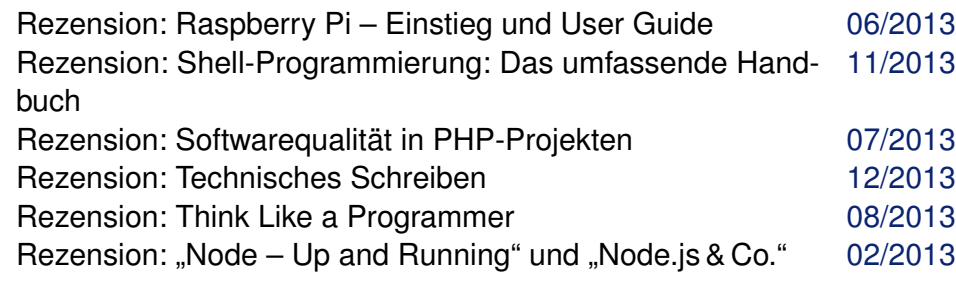

# **Büro**

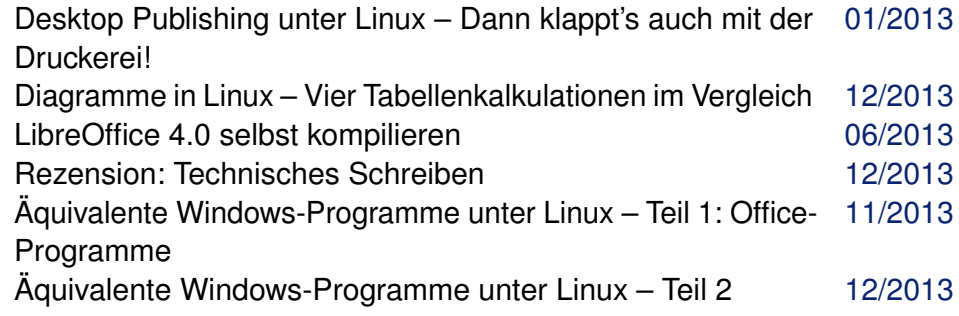

#### **C**  $\sim$

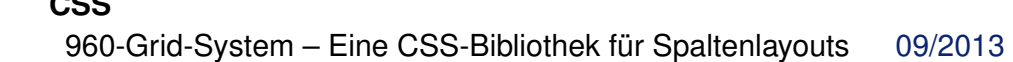

# **Community**

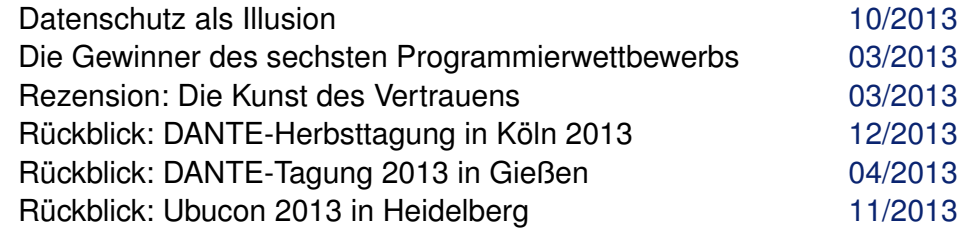

# **D**

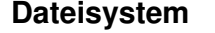

Ceph [11/2013](http://www.freiesmagazin.de/freiesMagazin-2013-11)

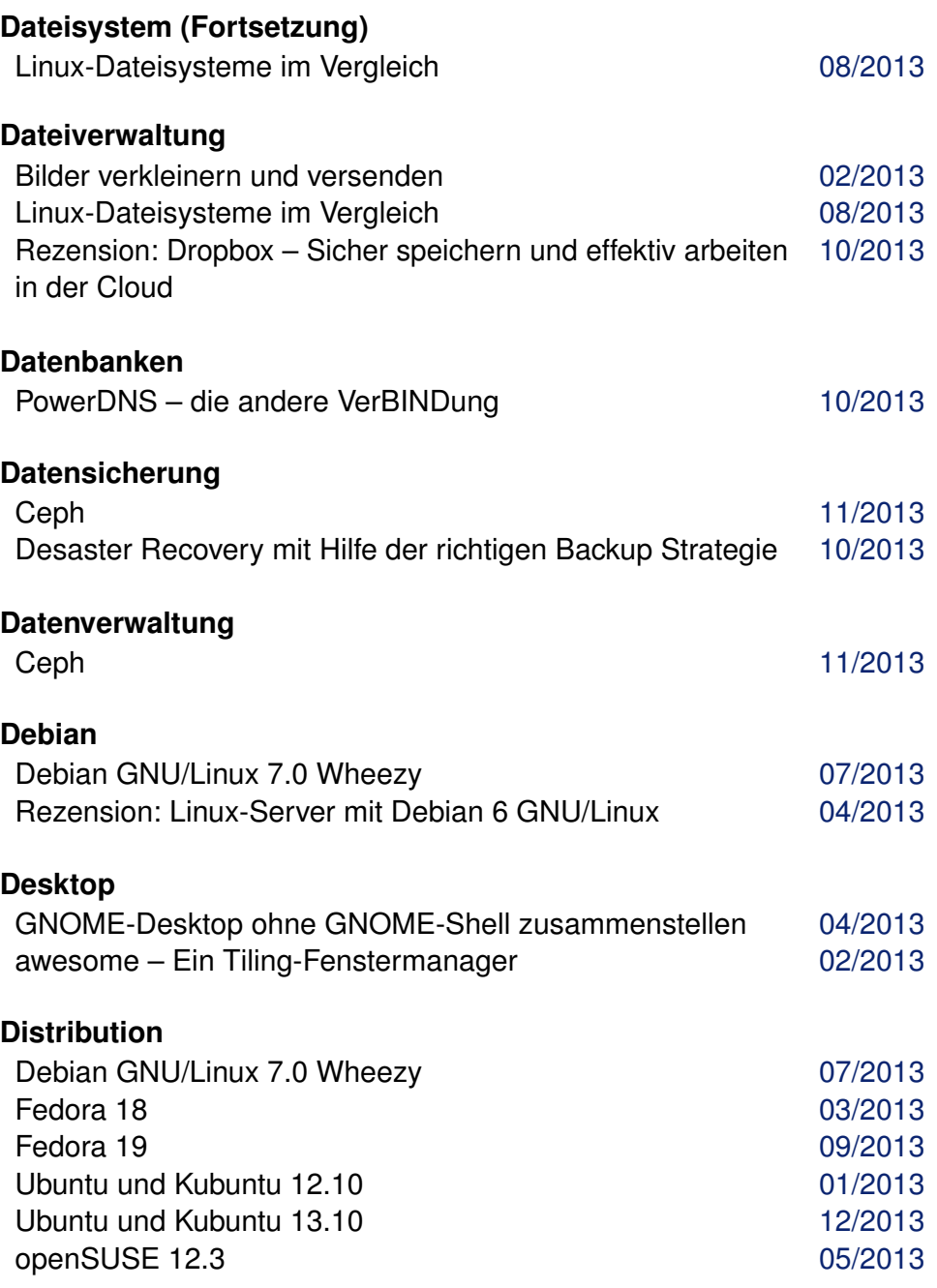

INDEX /

### **Dokumentation**

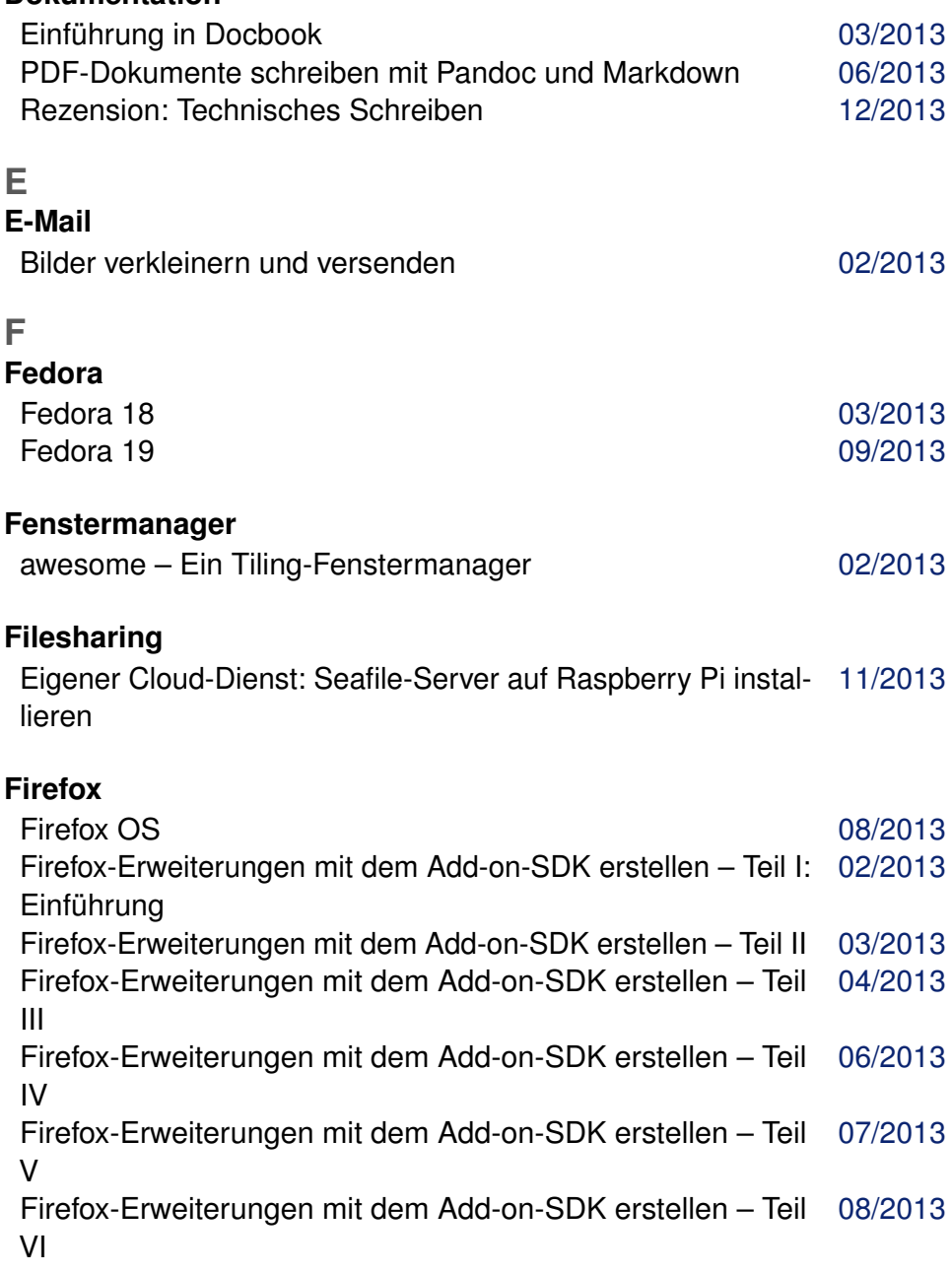

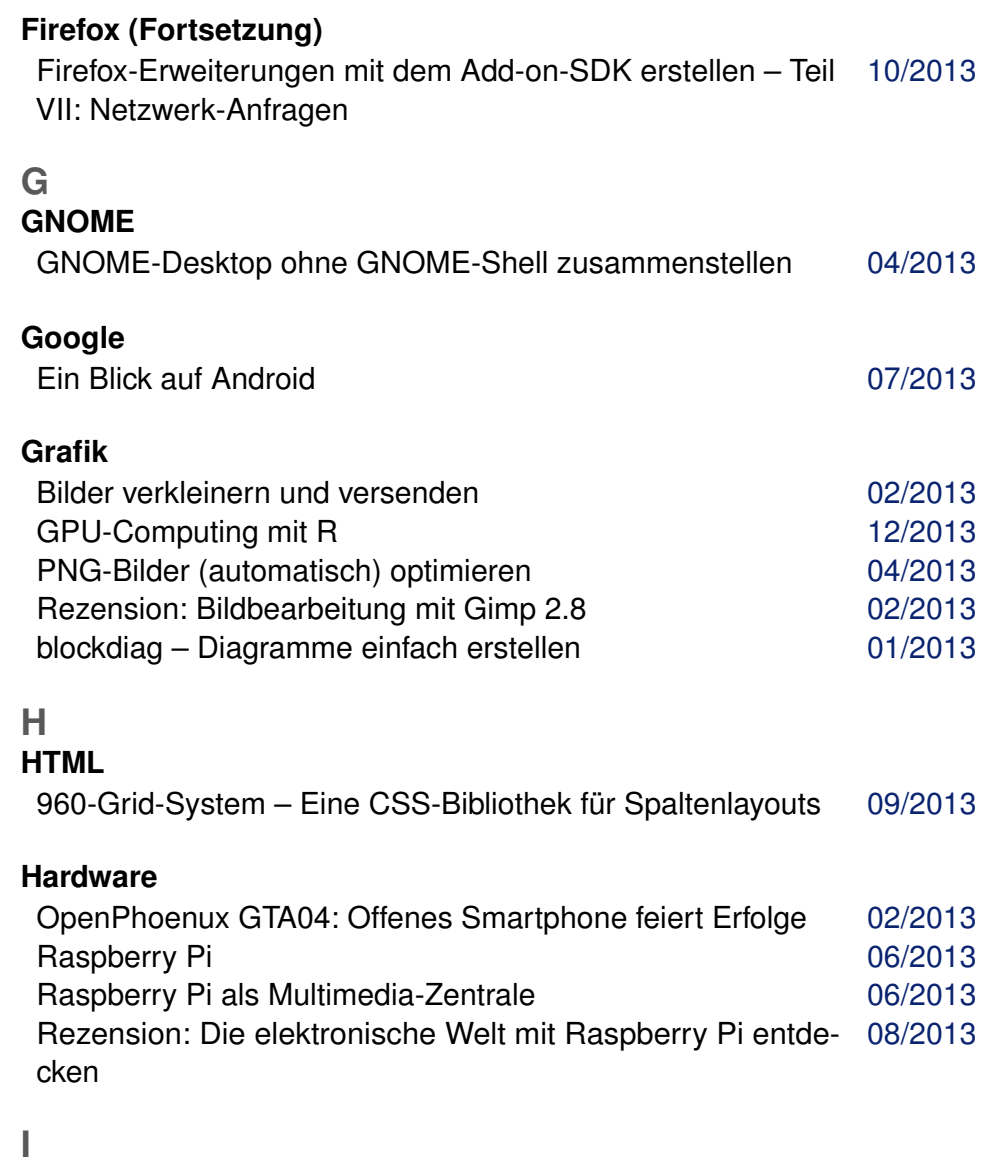

**Internet**

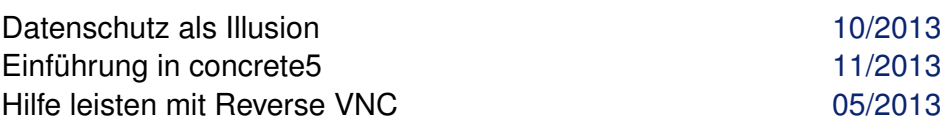

### **Internet (Fortsetzung)**

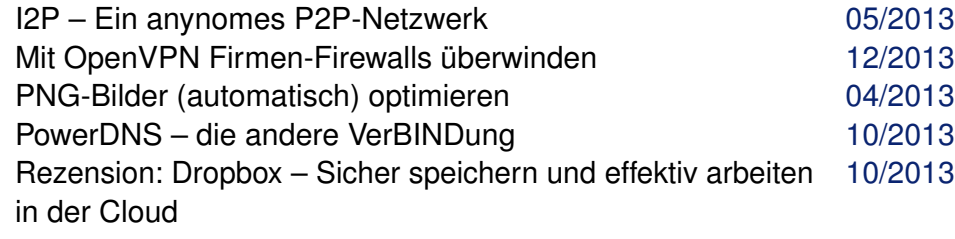

#### **J Java**

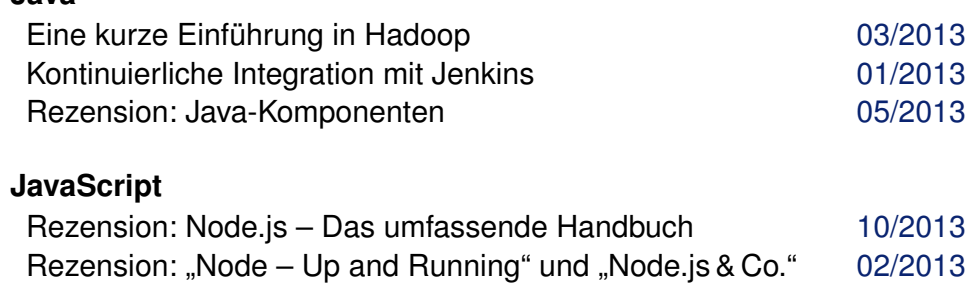

Der Juni im Kernelrückblick **Der Statter 1999** und 17/2013 Der Mai im Kernelrückblick [06/2013](http://www.freiesmagazin.de/freiesMagazin-2013-06) Der März im Kernelrückblick [04/2013](http://www.freiesmagazin.de/freiesMagazin-2013-04) Der November im Kernelrückblick [12/2013](http://www.freiesmagazin.de/freiesMagazin-2013-12) Der Oktober im Kernelrückblick [11/2013](http://www.freiesmagazin.de/freiesMagazin-2013-11)

# **K**

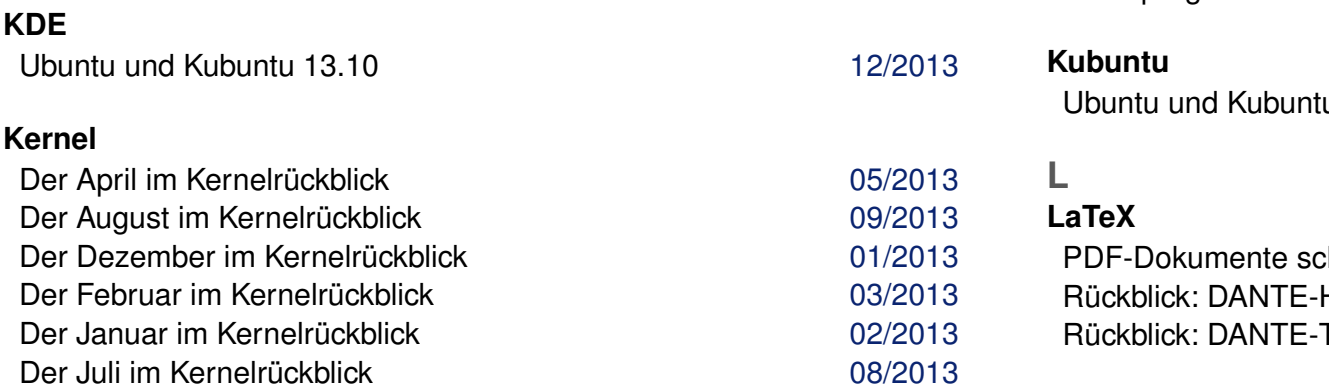

# **Kernel (Fortsetzung)**

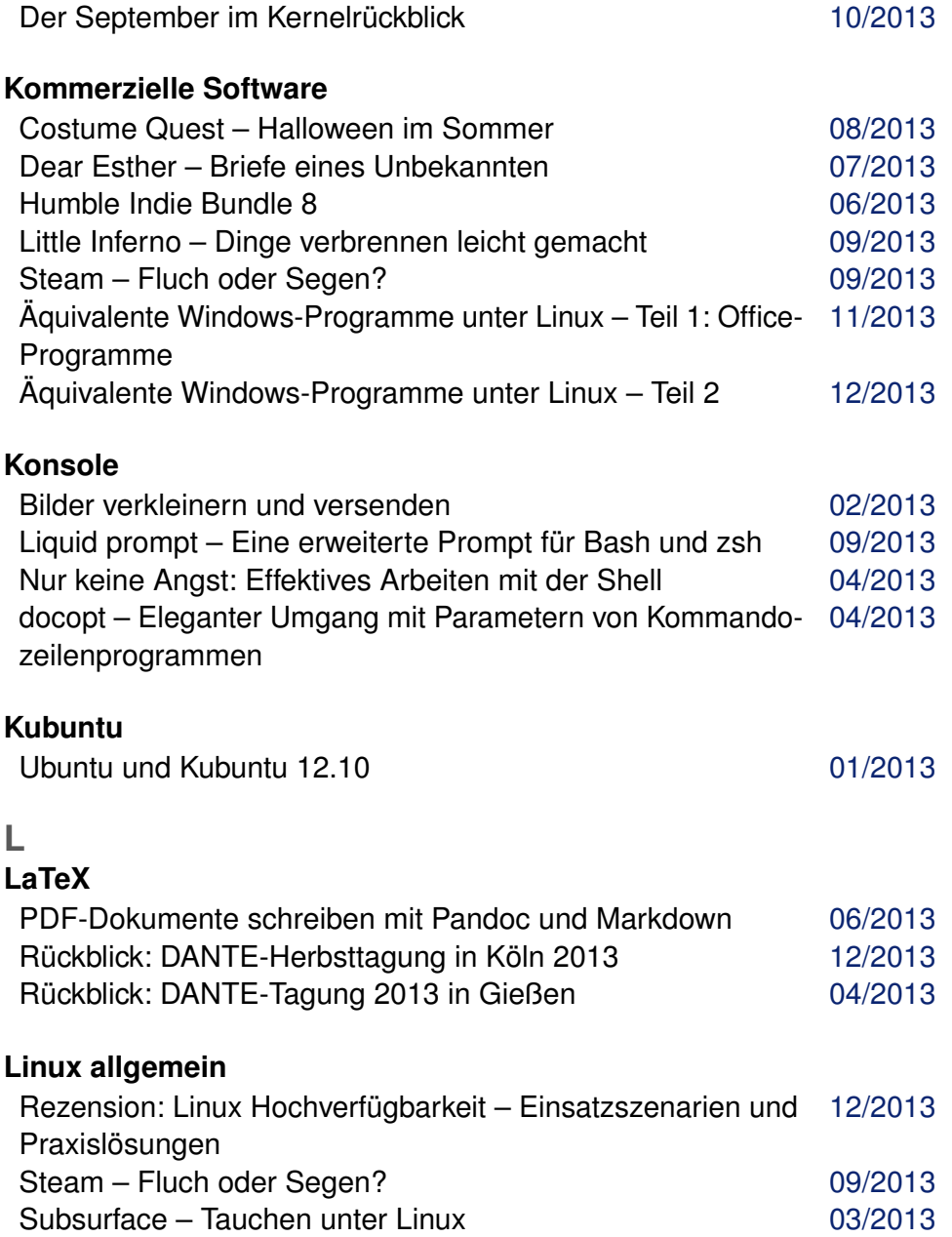

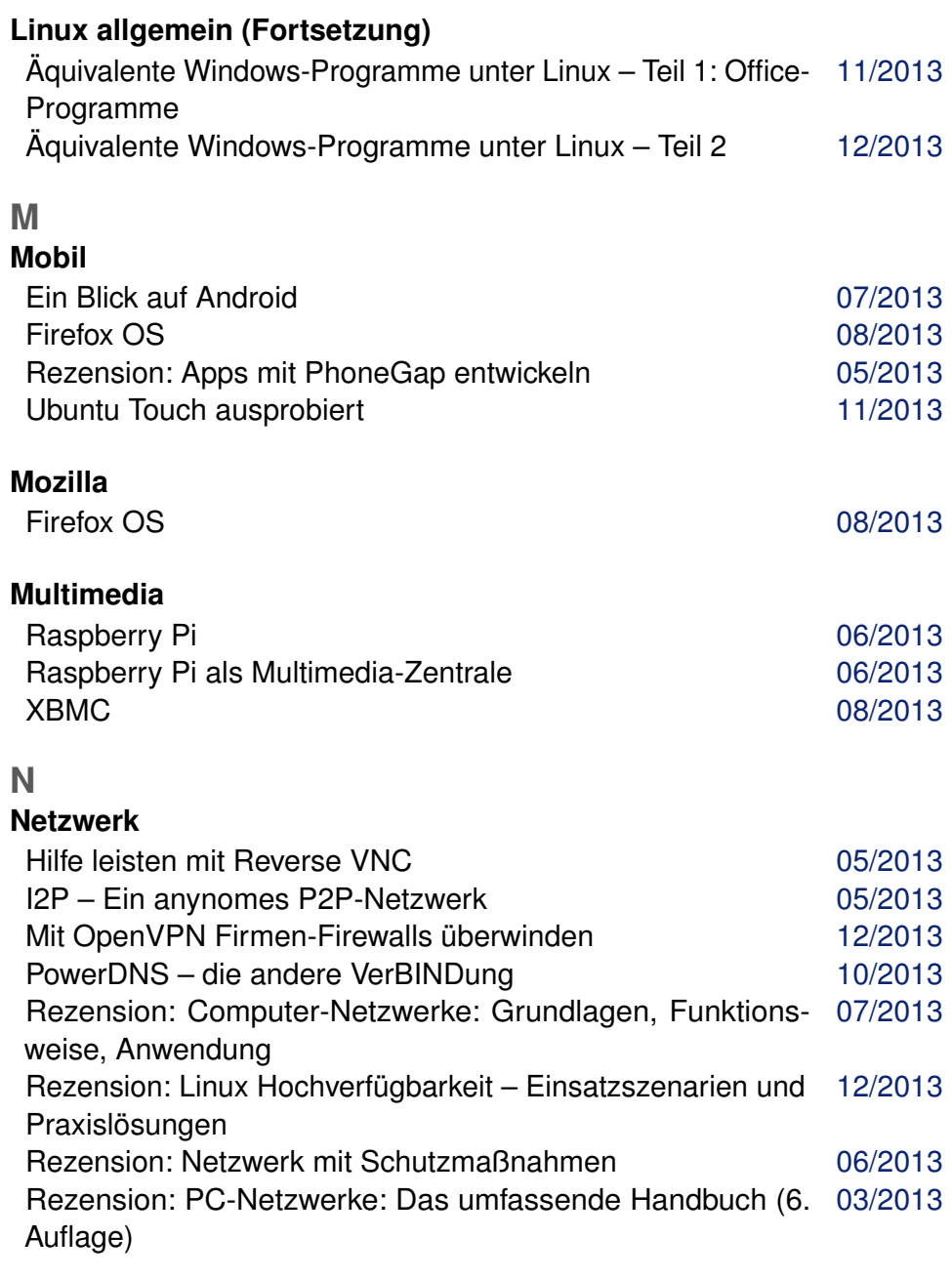

#### **O**  $\mathbf{O}$

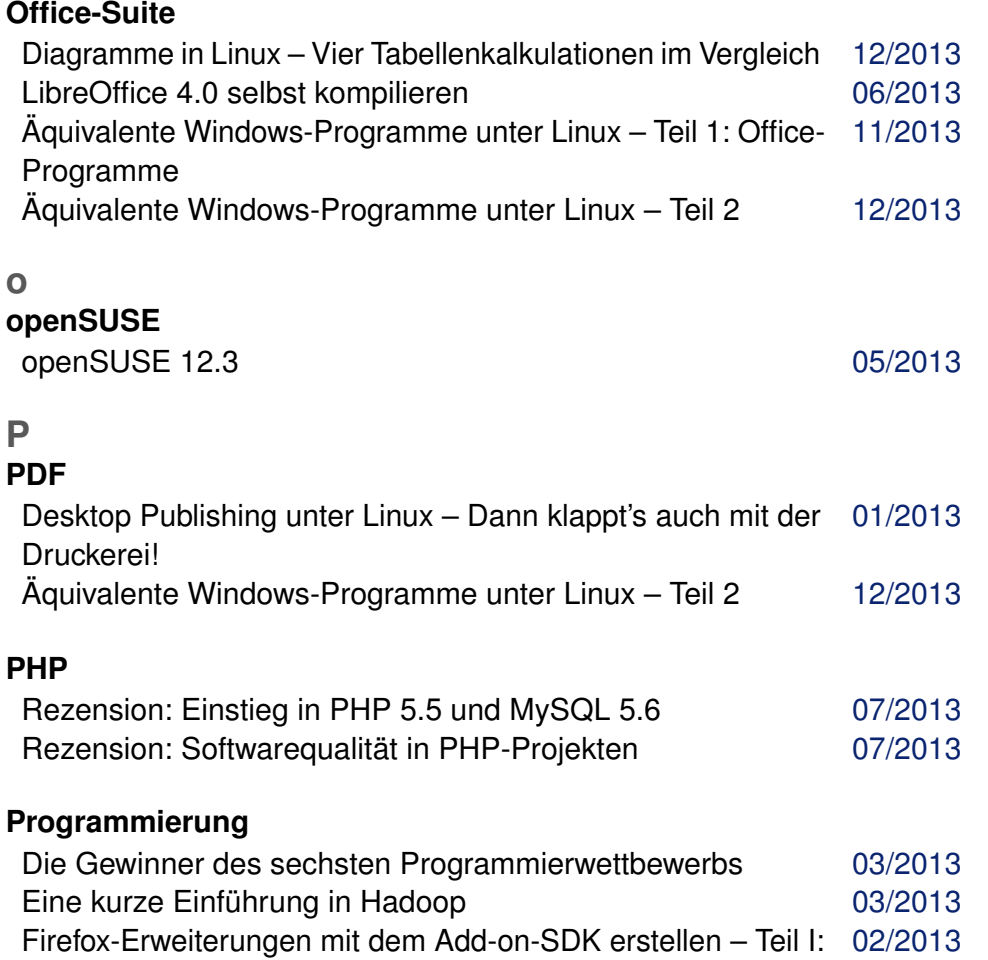

Einführung Firefox-Erweiterungen mit dem Add-on-SDK erstellen – Teil II [03/2013](http://www.freiesmagazin.de/freiesMagazin-2013-03) Firefox-Erweiterungen mit dem Add-on-SDK erstellen – Teil [04/2013](http://www.freiesmagazin.de/freiesMagazin-2013-04) III Firefox-Erweiterungen mit dem Add-on-SDK erstellen – Teil [06/2013](http://www.freiesmagazin.de/freiesMagazin-2013-06)

IV Firefox-Erweiterungen mit dem Add-on-SDK erstellen – Teil [07/2013](http://www.freiesmagazin.de/freiesMagazin-2013-07) V

### **Programmierung (Fortsetzung)**

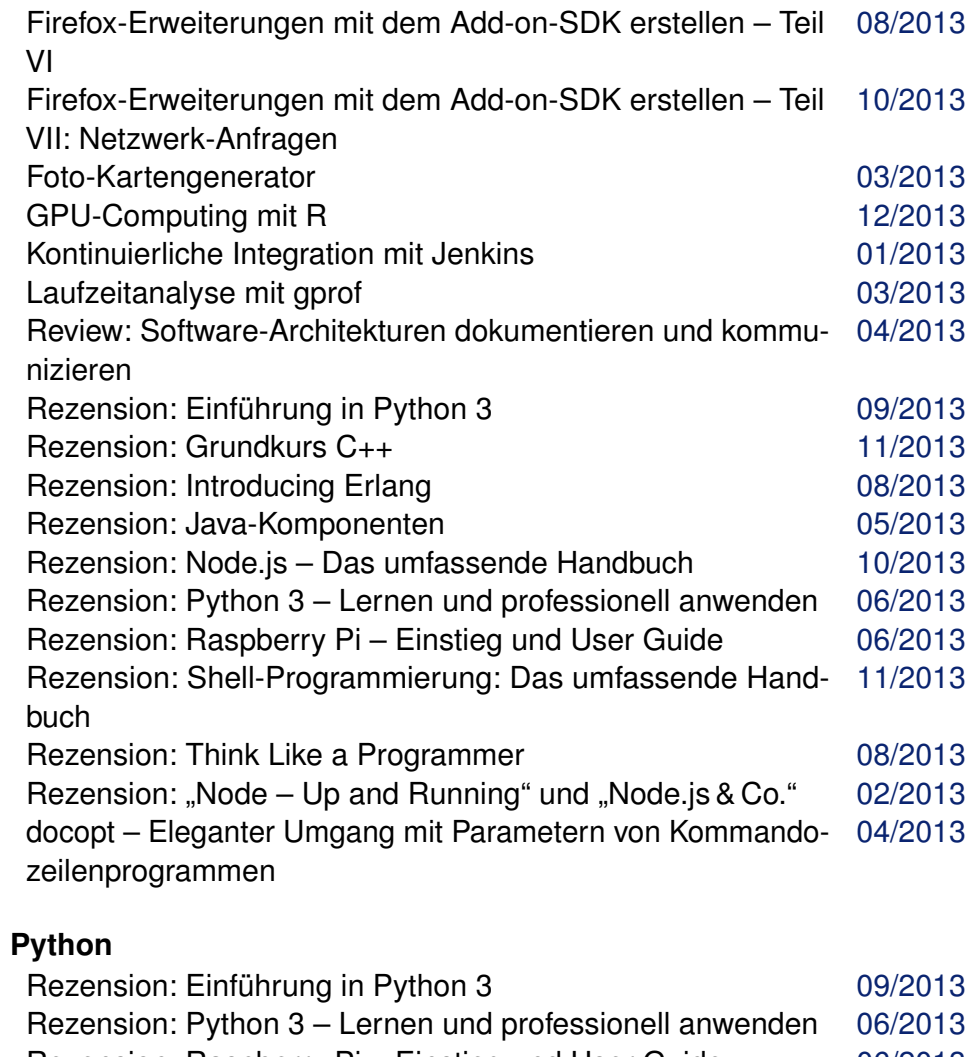

Rezension: Raspberry Pi – Einstieg und User Guide [06/2013](http://www.freiesmagazin.de/freiesMagazin-2013-06) docopt – Eleganter Umgang mit Parametern von Kommando-[04/2013](http://www.freiesmagazin.de/freiesMagazin-2013-04) zeilenprogrammen

# **R**

# **Rezension**

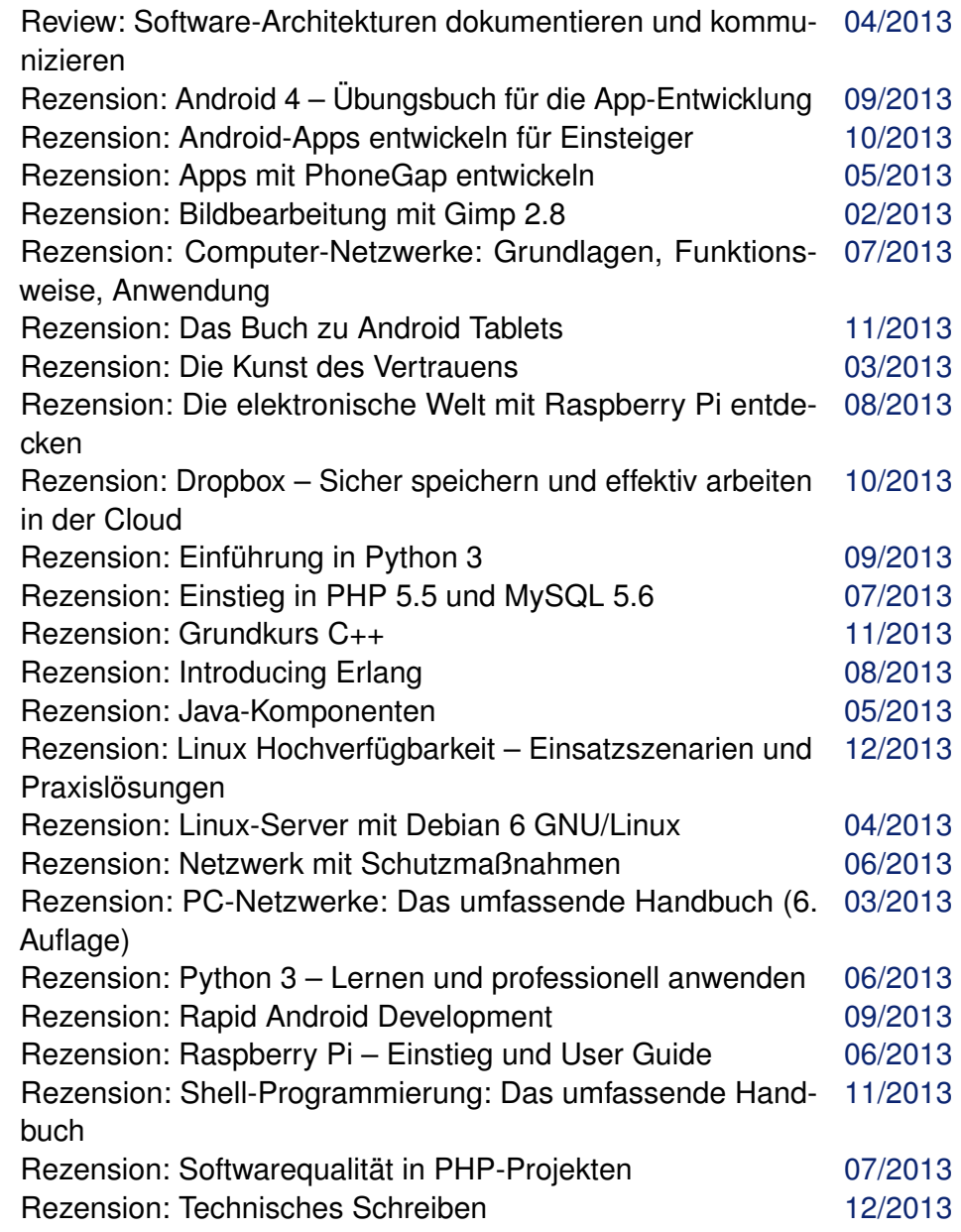

# **Rezension (Fortsetzung)** Rezension: Think Like a Programmer [08/2013](http://www.freiesmagazin.de/freiesMagazin-2013-08) Rezension: "Node – Up and Running" und "Node.js & Co." [02/2013](http://www.freiesmagazin.de/freiesMagazin-2013-02) **Server** PowerDNS – die andere VerBINDung [10/2013](http://www.freiesmagazin.de/freiesMagazin-2013-10) Rezension: Linux-Server mit Debian 6 GNU/Linux [04/2013](http://www.freiesmagazin.de/freiesMagazin-2013-04) **Sicherheit** Dateiüberprüfung mit iWatch – Einbruchserkennung in Echt-[05/2013](http://www.freiesmagazin.de/freiesMagazin-2013-05) zeit Datenschutz als Illusion [10/2013](http://www.freiesmagazin.de/freiesMagazin-2013-10) I2P – Ein anynomes P2P-Netzwerk [05/2013](http://www.freiesmagazin.de/freiesMagazin-2013-05) Mit OpenVPN Firmen-Firewalls überwinden [12/2013](http://www.freiesmagazin.de/freiesMagazin-2013-12) Rezension: Die Kunst des Vertrauens **1988** vertrauens 193/2013 Rezension: Netzwerk mit Schutzmaßnahmen [06/2013](http://www.freiesmagazin.de/freiesMagazin-2013-06) **Spiele** Costume Quest – Halloween im Sommer [08/2013](http://www.freiesmagazin.de/freiesMagazin-2013-08) Dear Esther – Briefe eines Unbekannten [07/2013](http://www.freiesmagazin.de/freiesMagazin-2013-07) Humble Indie Bundle 8 [06/2013](http://www.freiesmagazin.de/freiesMagazin-2013-06) Little Inferno – Dinge verbrennen leicht gemacht [09/2013](http://www.freiesmagazin.de/freiesMagazin-2013-09) Steam – Fluch oder Segen? [09/2013](http://www.freiesmagazin.de/freiesMagazin-2013-09) **Systemverwaltung** Ceph [11/2013](http://www.freiesmagazin.de/freiesMagazin-2013-11) Hilfe leisten mit Reverse VNC [05/2013](http://www.freiesmagazin.de/freiesMagazin-2013-05) Rezension: Linux-Server mit Debian 6 GNU/Linux [04/2013](http://www.freiesmagazin.de/freiesMagazin-2013-04) **Systemüberwachung** Dateiüberprüfung mit iWatch – Einbruchserkennung in Echt-[05/2013](http://www.freiesmagazin.de/freiesMagazin-2013-05) zeit **T V**

# **Tipps & Tricks**

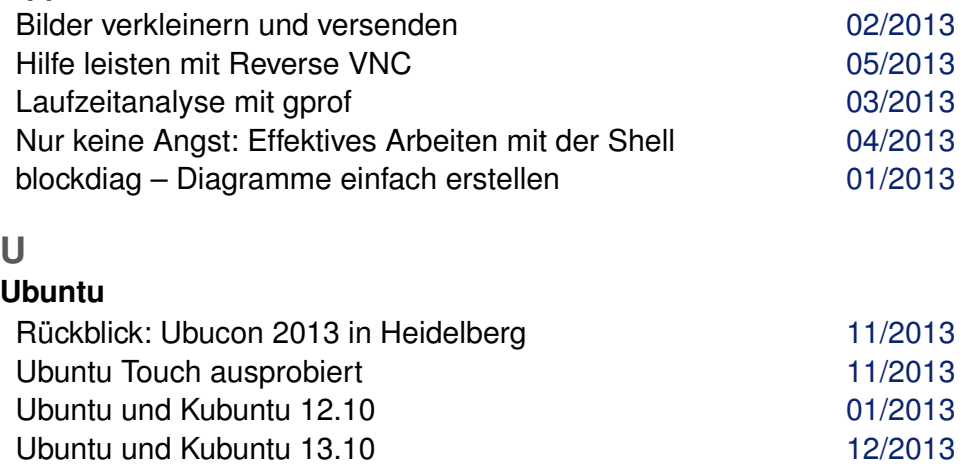

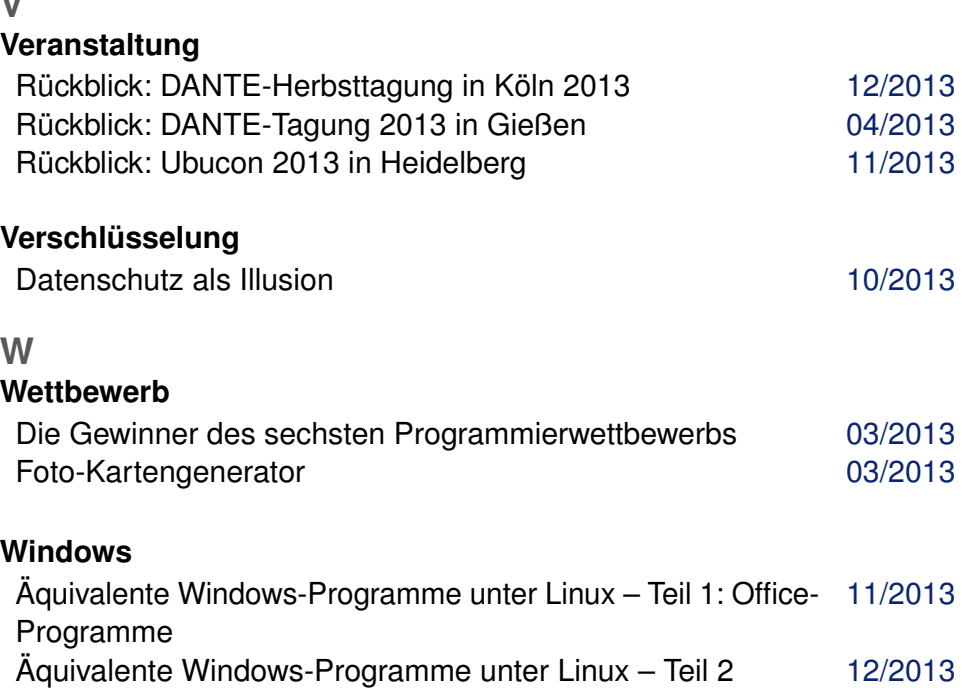

**S**